- 13 ISBN 9787801775269
- 10 ISBN 7801775260

出版时间:2006-2

页数:234

版权说明:本站所提供下载的PDF图书仅提供预览和简介以及在线试读,请支持正版图书。

## www.tushu000.com

本书以3ds max为平台,着重介绍了夜景效果图制作的一些经验和技巧。包括黄昏中的山间别墅、夜色

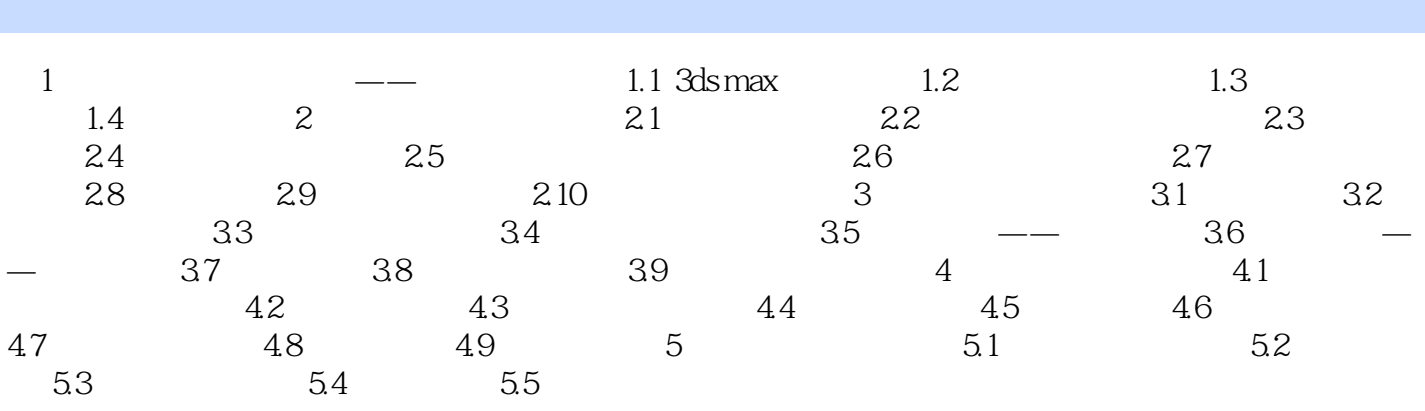

 $1$ 

本站所提供下载的PDF图书仅提供预览和简介,请支持正版图书。

:www.tushu000.com